## **Importing DOCX**

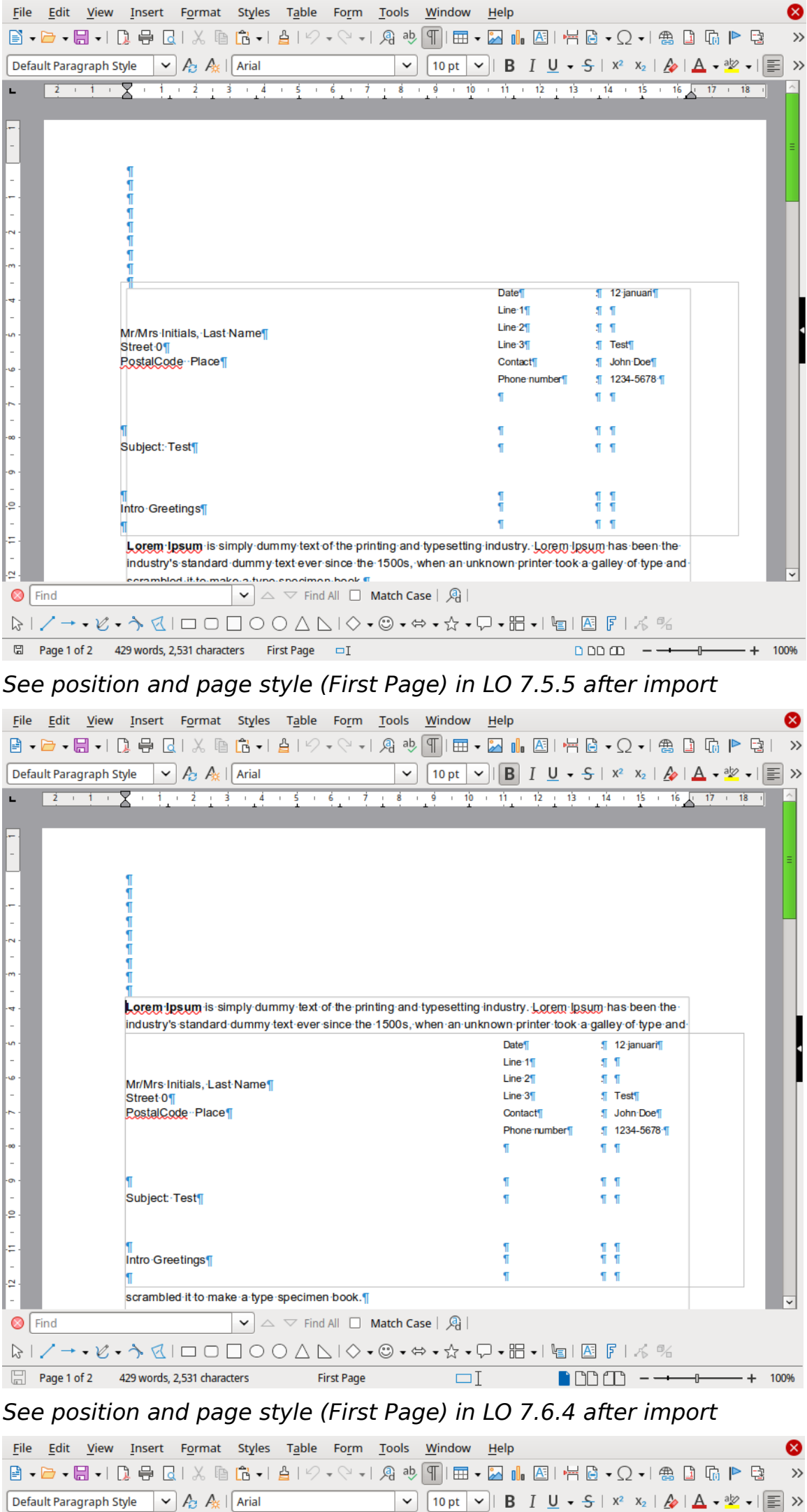

 $\frac{2}{ }$ 

n

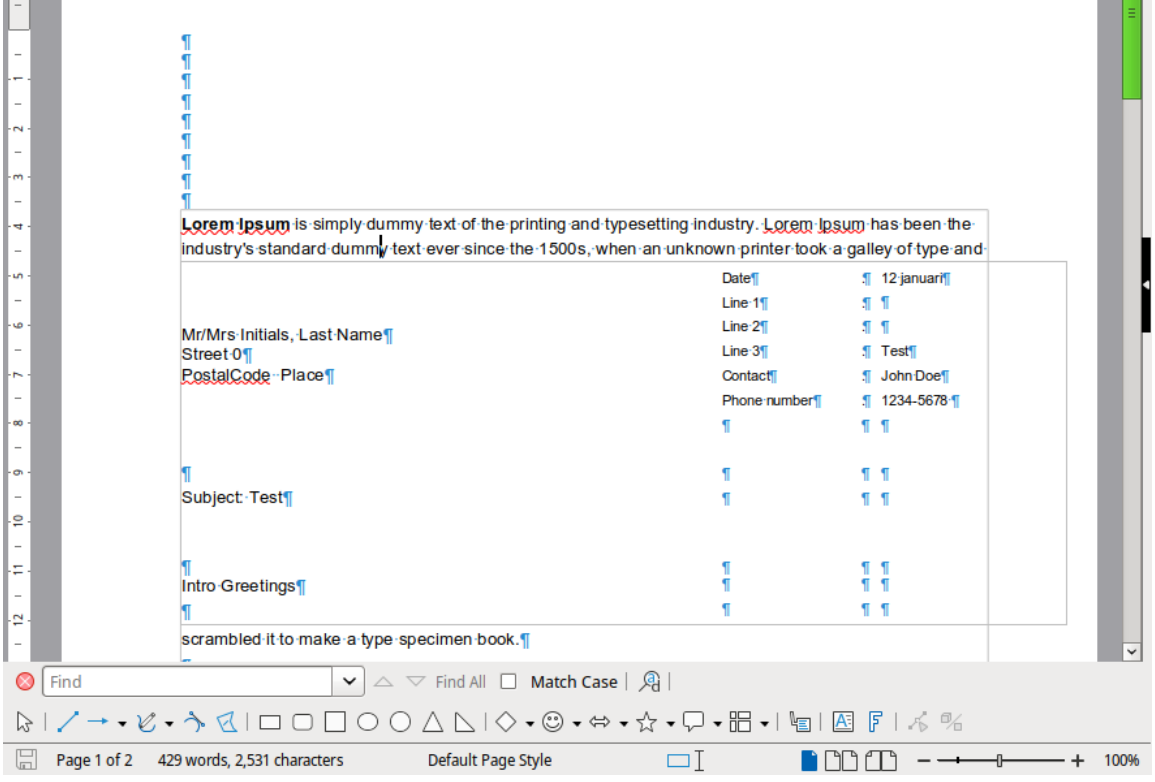

See position and page style (Default Page Style) in LO 24.2.0.2 after import